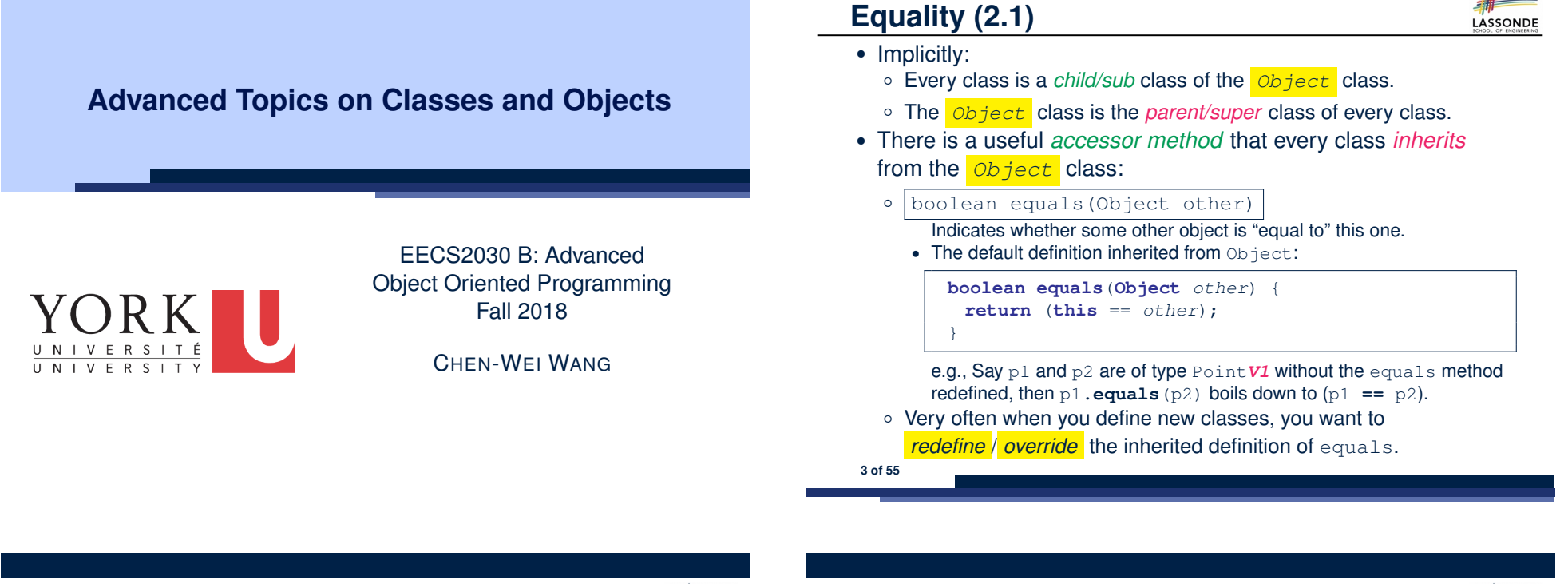

#### **Equality (1)**

LASSONDE

- Recall that
	- A *primitive* variable stores a primitive *value* **e.g.**, double d1 = 7.5; double d2 = 7.5;
	- A *reference* variable stores the *address* to some object (rather than storing the object itself)

```
e.g., Point p1 = new Point(2, 3) assigns to p1 the
address of the new Point object
```

```
e.g., Point p2 = new Point(2, 3) assigns to p2 the
address of another new Point object
```
- The binary operator  $==$  may be applied to compare:
	- *Primitive* variables: their *contents* are compared
		- e.g.,  $d1 = d2$  evaluates to *true*
	- *Reference* variables: the *addresses* they store are compared (**rather than** comparing contents of the objects they refer to) e.g.,  $p1 == p2$  evaluates to *false* because  $p1$  and  $p2$  are addresses of *different* objects, even if their contents are *identical*.

#### **Equality (2.2): Common Error**

LASSONDE

```
int \; i = 10;
int \; j = 12;boolean sameValue = i.equals(j);
```
#### *Compilation Error*:

the equals method is only applicable to reference types. *Fix*: write  $i == j$  instead.

### **Equality (3)**

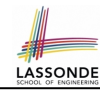

#### **class** *PointV1* { **double** *x*; **double** *y*; *PointV1***(double** *x***, double** *y***) { this.***x* **=** *x***; this.***y* **=** *y***; }** }

- $1 | PointV1 p1 = new PointV1(2, 3);$
- 2  $\vert$  *Point***V1**  $p2 = new PointV1(2, 3);$
- 3 *System*.*out*.*println*( *p1 == p2* ); */\* false \*/*
- 4 *System*.*out*.*println*( *p1.equals(p2)* ); */\* false \*/*
- At L4, given that the equals method is not explicitly redefined/overridden in class Point*V1*, the default version inherited from class Object is called. Executing  $p1$ . **equals** (p2) boils down to (p1 == p2).
- If we wish to compare contents of two **Point V1** objects, need to explicitly redefine/override the equals method in that class. **5 of 55**

#### **Equality (4.1)**

- How do we compare *contents* rather than addresses?
- Define the *accessor method* equals, e.g.,

```
class PointV2 {
 double x; double y;
 public boolean equals (Object obj) {
  if(this == obj) { return true; }
  if(obj == null) { return false; }
  if(this.getClass() != obj.getClass()) { return false; }
  PointV2 other = (PointV2) obj;
  return this.x == other.x &&& this.y == other.y; } }
String s = " (2, 3)";
PointV2 p1 = new PointV2(2, 3); PointV2 p2 = new PointV2(2, 3);
System.out.println(p1. equals (p1)); /* true */
System.out.println(p1.equals(null)); /* false */
System.out.println(p1.equals(s)); /* false */
System.out.println(p1 == p2); /* false */
System.out.println(p1. equals (p2)); /* true */
```
**LASSONDE** 

LASSONDE

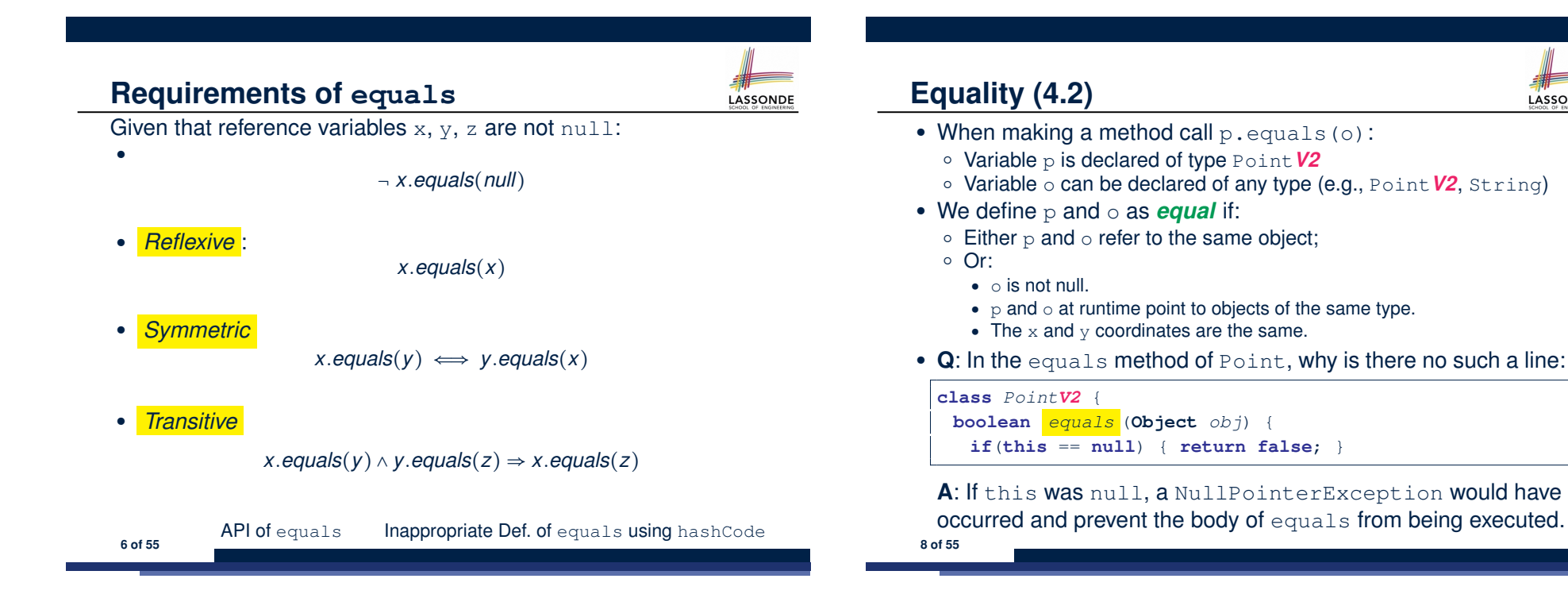

# **Equality (4.3)**

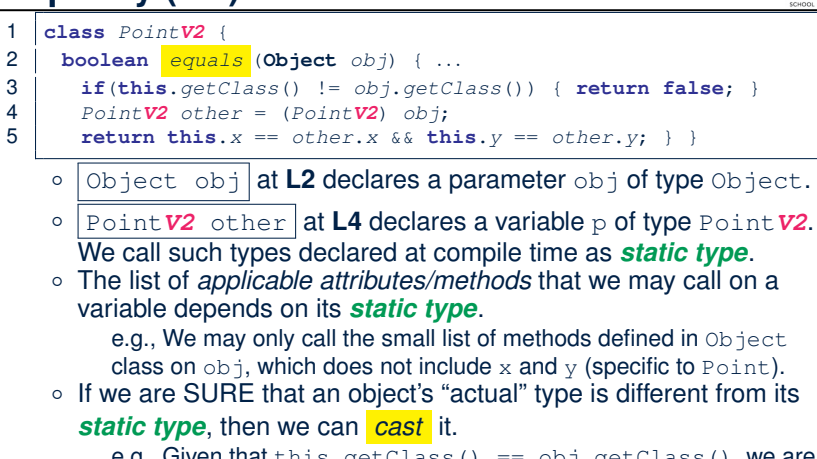

e.g., Given that this.  $qetClass() == obj. qetClass(),$  we are sure that  $obj$  is also a Point, so we can cast it to Point.

○ Such cast allows more attributes/methods to be called upon (Point) obj at **L5**. **9 of 55**

```
Equality (6.1)
```
LASSONDE

**LASSONDE** 

#### **Exercise:** Persons are *equal* if names and measures are equal.

- 1 **class Person** {
- 2 **String** *firstName*; **String** *lastName*; **double** *weight*; **double** *height*;
- 3 **boolean** *equals* (**Object** *obj*) {
- 4 **if**(**this** == *obj*) { **return true**; }
- 5 **if**( $obj == null$  || **this**.getClass() !=  $obj.getClass()$  { 6 **return false**; }
- 
- 7 *Person other* = (*Person*) *obj*; 8 **return**
- 9 **this**.*weight* == *other*.*weight* && **this**.*height* == *other*.*height*
- 10 && **this**.*firstName*. *equals* (*other*.*firstName*)
- 11 && **this**.*lastName*. *equals* (*other*.*lastName*); } }

**Q**: At L5, will we get NullPointerException if obj is Null? **A**: *No* ∵ Short-Circuit Effect of ||

obj is null, then obj == null evaluates to *true*  $\Rightarrow$  no need to evaluate the RHS

```
The left operand obj == null acts as a guard constraint for
```
the right operand this.getClass()  $!=$  obj.getClass(). **11 of 55**

### **Equality (5)**

Two notions of *equality* for variables of *reference* types:

- *Reference Equality* : use == to compare *addresses*
- *Object Equality* : define equals method to compare *contents*

```
1 \vertPointV2 p1 = new PointV2(3, 4);
2 \vert PointV2 p2 = new PointV2(3, 4);
3 \sqrt{P_{\text{0}} + \sqrt{V_{\text{2}}}} = \frac{P_{\text{0}} - P_{\text{0}}}{P_{\text{0}}}}4 System.out.println(p1 == p1); /* true */<br>5 System.out.println(p1.equals(p1)); /* tr
5 S System.out.println(p1.equals(p1)); /* true */<br>6 System.out.println(p1 == p2): /* false */
6 System.out.println(p1 == p2); /* false */<br>7 System.out.println(p1.equals(p2)): /* true
7 \begin{cases} \nS \text{ system.out.println}(p1.\text{equals}(p2)); \quad \text{/* true } \neq \text{/} \\
 \nS \text{ system.out.println}(p2 == p3); \quad \text{/* false } \neq \text{/} \n\end{cases}8 System.out.println(p2 == p3); /* false */<br>9 System.out.println(p2.equals(p3)): /* fals
     9 System.out.println(p2.equals(p3)); /* false */
```
- Being *reference*-equal implies being *object*-equal.
- Being *object*-equal does *not* imply being *reference*-equal.

#### **Equality (6.2)**

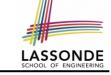

**LASSONDE** 

```
Exercise: Persons are equal if names and measures are equal.
```

```
1 class Person {
2 String firstName; String lastName; double weight; double height;
3 boolean equals (Object obj) {
4 if(this == obj) { return true; }
       \textbf{if}(\textit{obj} == \textbf{null} || \textbf{this}.\textit{getClass}() != \textit{obj}.{\textit{getClass}()})
```

```
6 return false; }
```

```
7 Person other = (Person) obj;
     8 return
```
9 **this**.*weight* == *other*.*weight* && **this**.*height* == *other*.*height*

- 10 && **this**.*firstName*. *equals* (*other*.*firstName*)
- 11 && **this**.*lastName*. *equals* (*other*.*lastName*); } }

#### **Q**: At **L5**, if swapping the order of two operands of disjunction:

this.getClass() != obj.getClass() || obj == null Will we get NullPointerException if obj is Null? **<sup>A</sup>**: *Yes* <sup>∵</sup> Evaluation of operands is from left to right. **12 of 55**

#### **Equality (6.3)**

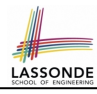

LASSONDE

**Exercise:** Persons are *equal* if names and measures are equal.

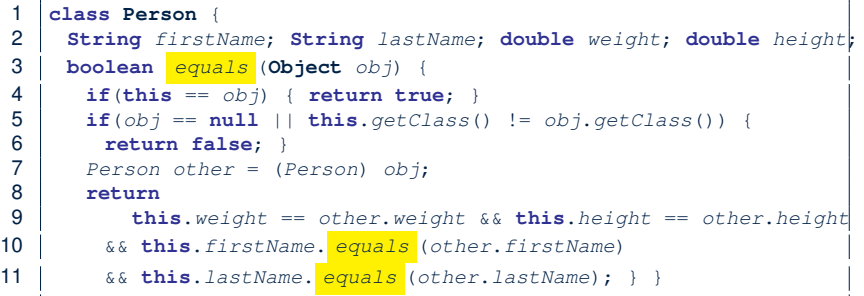

**L10 & L11** call equals method defined in the String class.

When defining equals method for your own class, *reuse* equals methods defined in other classes wherever possible.

**13 of 55**

#### **Equality in JUnit (7.1)**

**15 of 55**

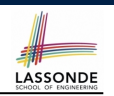

• **assertSame**(obj1, obj2) ○ Passes if obj1 and obj2 are references to the same object  $\circ \approx$  assertTrue(obj1 == obj2)  $\circ \approx$  assert False(obj1 != obj2) *PointV1*  $p1 = new PointV1(3, 4); PointV1(p2 = new PointV1(3, 4);$ *PointV1 p3* = *p1*; **assertSame**(*p1*, *p3*); */\* pass \*/* **assertSame**(*p2*, *p3*); */\* fail \*/* ● *assertEquals*(exp1, exp2)

 $\circ \approx \exp 1 = \exp 2$  if  $\exp 1$  and  $\exp 2$  are **primitive** type

**int**  $i = 10$ ; **int**  $j = 20$ ; **assertEquals**(*i*, *j*); /\* *fail* \*/

○ ≈ exp1.equals(exp2) if exp1 and exp2 are **reference** type **Q:** What if equals is not explicitly defined in *obj*1's declared type? **A:** ≈ assertSame(obj1, obj2)

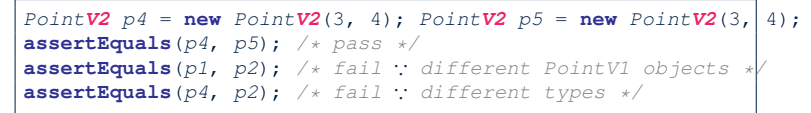

**Equality (6.4)**

Person collectors are equal if containing equal lists of persons.

```
class PersonCollector {
Person[] persons; int nop; /* number of persons */
public PersonCollector() { ... }
public void addPerson(Person p) { ... }
}
```
#### Redefine/Override the equals method in PersonCollector.

```
1 boolean equals (Object obj) {
 2 if(this == obj) { return true; }
 3 \mid \text{if}(\text{obj}) == \text{null} \mid \text{this}.\text{getClass()} := \text{obj}.\text{getClass()}4 return false; }
 5 PersonCollector other = (PersonCollector) obj;
 6 boolean equal = false;
7 \mid \text{if (this } . \text{nop} == \text{ other } . \text{nop}) \mid 8 \mid \text{equal} = \text{true}8 equal = true;
        for(int i = 0; equal && i < this.nop; i++) {
10 equal = this.persons[i].equals(other.persons[i]); } }
11 return equal;
  12 } 14 of 55
```
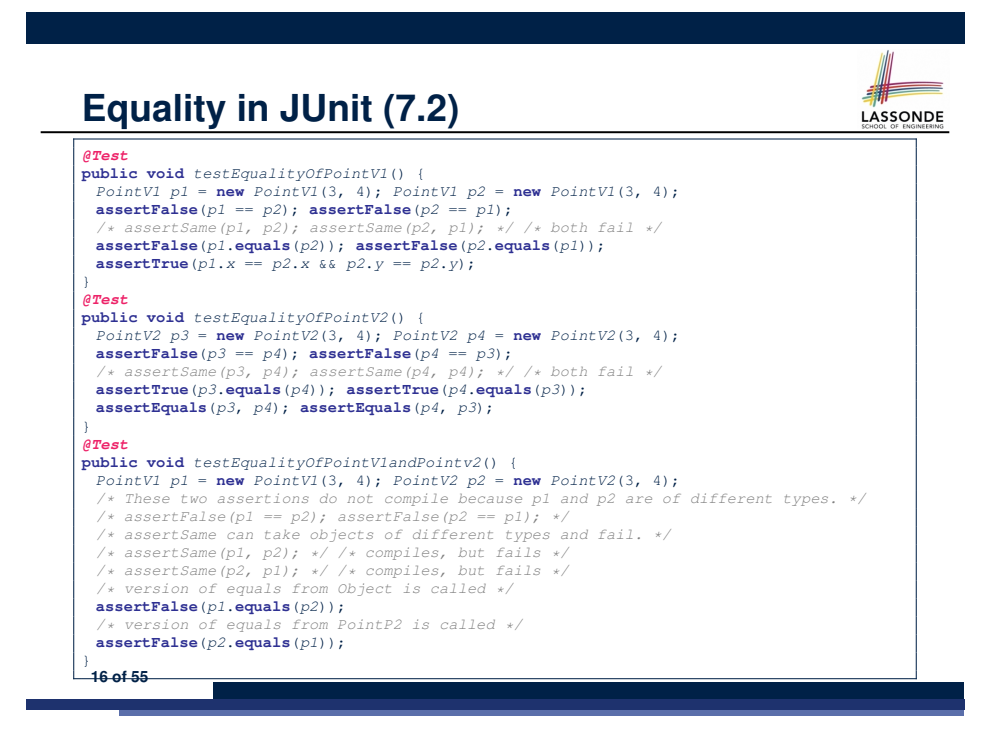

## **Equality in JUnit (7.3)**

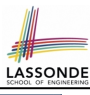

#### *@Test* **public void** *testPersonCollector*() { *Person p1* = **new** *Person*("A", "a", 180, 1.8); *Person p2* = **new** *Person*("A", "a", 180, 1.8);

*Person p3* = **new** *Person*("B", "b", 200, 2.1); *Person p4* = *p3*;  $\text{assertFalse}(p1 == p2)$ ;  $\text{assertTrue}(p1 \text{.equals}(p2))$ ; **assertTrue**(*p3* == *p4*); **assertTrue**(*p3*.**equals**(*p4*));

*PersonCollector pc1* = **new** *PersonCollector*(); *PersonCollector pc2* = **new** *PersonCollector*(); **assertFalse**(*pc1* == *pc2*); **assertTrue**(*pc1*.**equals**(*pc2*));

*pc1*.*addPerson*(*p1*); **assertFalse**(*pc1*.**equals**(*pc2*));

#### *pc2*.*addPerson*(*p2*); **assertFalse**(*pc1*.*persons*[0] == *pc2*.*persons*[0]); **assertTrue**(*pc1*.*persons*[0].**equals**(*pc2*.*persons*[0])); **assertTrue**(*pc1*.**equals**(*pc2*));

*pc1*.*addPerson*(*p3*); *pc2*.*addPerson*(*p4*);  $\textbf{assertTrue}(pc1. persons[1] == pc2. persons[1]);$ **assertTrue**(*pc1*.*persons*[1].**equals**(*pc2*.*persons*[1])); **assertTrue**(*pc1*.**equals**(*pc2*));

*pc1*.*addPerson*(**new** *Person*("A", "a", 175, 1.75)); *pc2*.*addPerson*(**new** *Person*("A", "a", 165, 1.55)); **assertFalse**(*pc1*.*persons*[2] == *pc2*.*persons*[2]); **assertFalse**(*pc1*.*persons*[2].**equals**(*pc2*.*persons*[2])); **assertFalse**(*pc1*.**equals**(*pc2*));

#### **Why Ordering Between Objects? (2)**

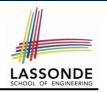

#### **class** *Employee* {

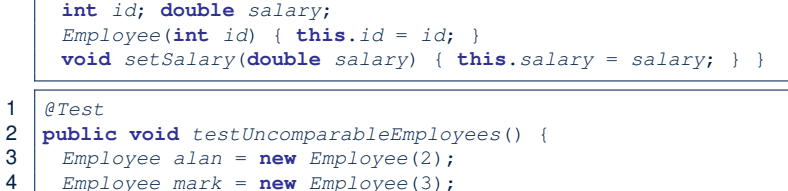

- 5 *Employee tom* = **new** *Employee*(1);
- 6 *Employee*[] *es* = {*alan*, *mark*, *tom*};
- 7 *Arrays.sort(es);*
- 
- 8 *Employee*[] *expected* = {*tom*, *alan*, *mark*};
- 9 **assertArrayEquals**(*expected*, *es*); }

**L8** triggers a *java.lang.ClassCastException*: *Employee cannot be cast to java.lang.Comparable* ∵ Arrays.sort expects an array whose element type defines

a precise *ordering* of its instances/objects.

**19 of 55**

### **Why Ordering Between Objects? (1)**

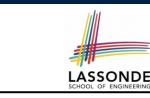

Each employee has their numerical id and salary.

e.g., (*alan,* 2*,* 4500*.*34), (*mark,* 3*,* 3450*.*67), (*tom,* 1*,* 3450*.*67)

• **Problem**: To facilitate an annual review on their statuses, we want to arrange them so that ones with smaller id's come before ones with larger id's.s

e.g., ⟨*tom, alan, mark*⟩

- Even better, arrange them so that ones with larger salaries come first; only compare id's for employees with equal salaries. e.g., ⟨*alan, tom, mark*⟩
- *Solution* :
	- Define *ordering* of Employee objects.
		- [ Comparable interface, compareTo method ]
	- Use the library method Arrays.sort.

### **Defining Ordering Between Objects (1.1)**

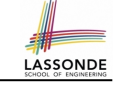

#### **class CEmployee1 implements** *Comparable* <**CEmployee1**> {

*... /\* attributes, constructor, mutator similar to Employee \*/ @Override*

**public** *int compareTo*(*CEmployee1 e*) { **return this**.*id* - *e*.*id*; }

# • Given two CEmployee1 objects ce1 and ce2:<br>  $\circ$  ce1.compareTo(ce2) > 0 [ce1 "is o

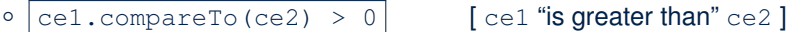

- $\circ$  cel.compareTo(ce2) ==  $0$  [cel "is equal to" ce2 ]
- $\circ$  ce1.compareTo(ce2) < 0 [ce1 "is smaller than" ce2]
	-
- Say ces is an array of CEmployee1 (CEmployee1 [] ces), calling Arrays.sort (ces) re-arranges ces, so that:

ces[0] ≤ ces[1] ≤ *...* ≤ ces[ces.length - 1]

Examployee1 *object* Employee1 *object* 

 $\overline{\text{CEmploye1 object}}$ 

}

} **17 of 55**

## **Defining Ordering Between Objects (1.2)**

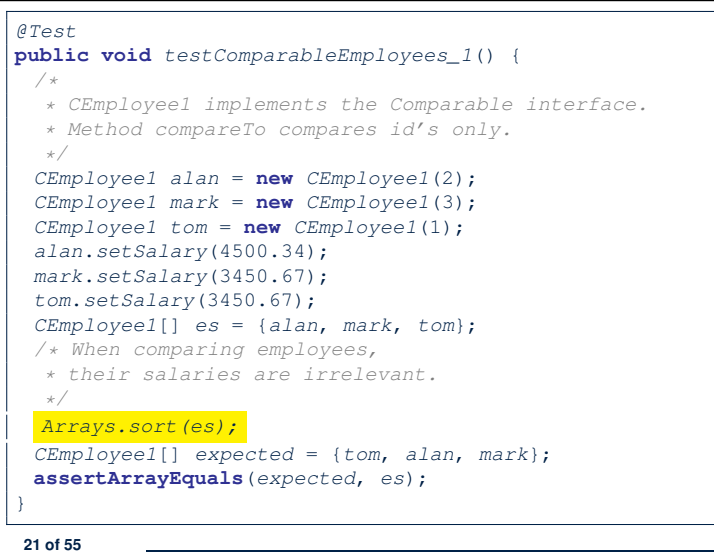

#### **Defining Ordering Between Objects (2.2)**

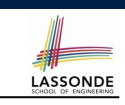

LASSONDE

Alternatively, we can use extra  $\pm f$  statements to express the logic more clearly.

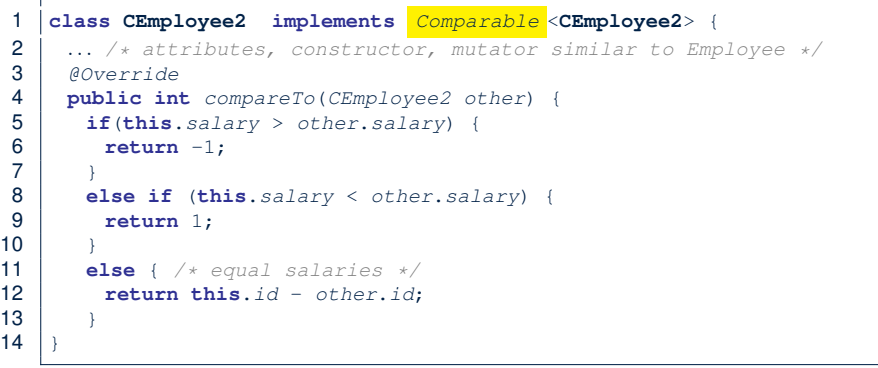

#### **23 of 55**

LASSONDE

LASSONDE

**Defining Ordering Between Objects (2.1)**

Let's now make the comparison more sophisticated:

- Employees with higher salaries come before those with lower salaries.
- When two employees have same salary, whoever with lower id comes first.

1 **class CEmployee2 implements** *Comparable* <**CEmployee2**> {

2 *... /\* attributes, constructor, mutator similar to Employee \*/* 3 *@Override* 4 **public int** *compareTo*(*CEmployee2 other*) {

```
5 int salaryDiff = Double.compare(this.salary, other.salary);
6 int idDiff = this.id - other.id;
     7 if(salaryDiff != 0) { return - salaryDiff; }
```
- 8 **else** { **return** *idDiff*;}}}
	- **L5**: Double.compare(d1, d2) returns  $-(d1 < d2), 0 (d1 == d2), or + (d1 > d2).$
	- L7: Why inverting the sign of salaryDiff?
		- *this.salary* <sup>&</sup>gt; *other.salary* <sup>⇒</sup> Double.compare(*this.salary, other.salary*) <sup>&</sup>gt; <sup>0</sup>
		- But we should consider employee with *higher* salary as "smaller".
	- <sup>∵</sup> We want that employee to come *before* the other one! **22 of 55**

**Defining Ordering Between Objects (2.3)**

#### 1 *@Test* 2 **public void** *testComparableEmployees\_2*() {  $\begin{array}{c|c} 3 & \rightarrow & \rightarrow \ \mathbf{4} & \rightarrow & \end{array}$

- 4 *\* CEmployee2 implements the Comparable interface.*
- 5 *\* Method compareTo first compares salaries, then* 6 *\* compares id's for employees with equal salaries.*
	-
- 7 *\*/* 8 *CEmployee2 alan* = **new** *CEmployee2*(2);
- 9 *CEmployee2 mark* = **new** *CEmployee2*(3);
- 10 *CEmployee2 tom* = **new** *CEmployee2*(1);
- 11 *alan*.*setSalary*(4500.34);
- 12 *mark*.*setSalary*(3450.67);
- 13 *tom*.*setSalary*(3450.67);
- $14$   $\sqrt{CPmplovee^2}$   $es = \{alan, mark, tom\}$ ;
- 15 *Arrays.sort(es);*
- 16 *CEmployee2*[] *expected* = {*alan*, *tom*, *mark*};
- 17 **assertArrayEquals**(*expected*, *es*);
- 18 }

#### **Defining Ordering Between Objects (3)**

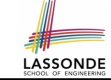

LASSONDE

When you have your class  $C$  implement the interface Comparable<C>, you should design the compareTo method, such that given objects c1, c2, c3 of type C:

● *Asymmetric* :

¬(*c*1*.compareTo*(*c*2) < 0 ∧ *c*2*.compareTo*(*c*1) < 0) ¬(*c*1*.compareTo*(*c*2) > 0 ∧ *c*2*.compareTo*(*c*1) > 0)

- ∴ We don't have *c*1 < *c*2 and *c*2 < *c*1 at the same time!
- *Transitive* :

 $c$ 1*.compareTo*(*c*2) < 0  $\land$  *c*2*.compareTo*(*c*3) < 0  $\Rightarrow$  *c1.compareTo*(*c3*) < 0  $c1$ *.compareTo*( $c2$ ) > 0  $\land$   $c2$ *.compareTo*( $c3$ ) > 0  $\Rightarrow$   $c1$ *.compareTo*( $c3$ ) > 0

∴ We have *c*1 < *c*2 ∧ *c*2 < *c*3 ⇒ *c*1 < *c*3

**Q**. How would you define the compareTo method for the

Player class of a rock-paper-scissor game? [**Hint**: Transitivity] **25 of 55**

# **Hashing: Arrays are Maps**

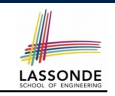

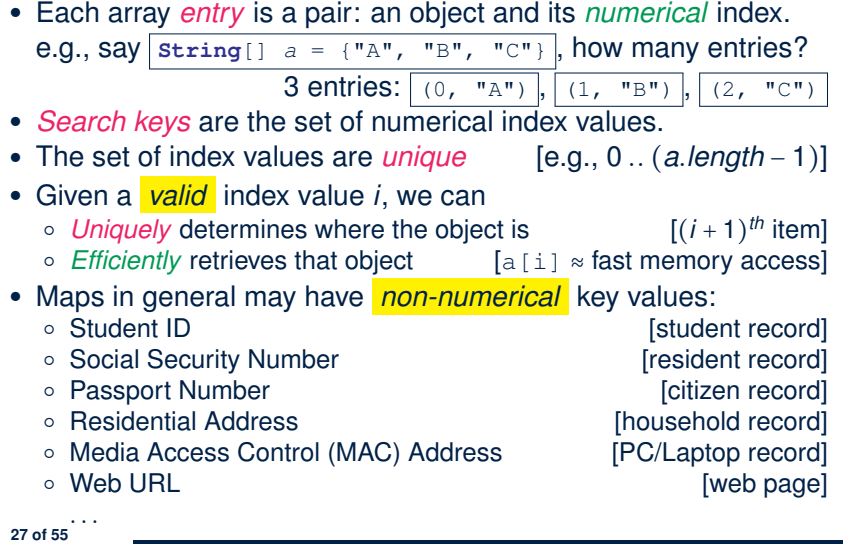

## **Hashing: What is a Map?**

● A *map* (a.k.a. table or dictionary) stores a collection of *entries*.

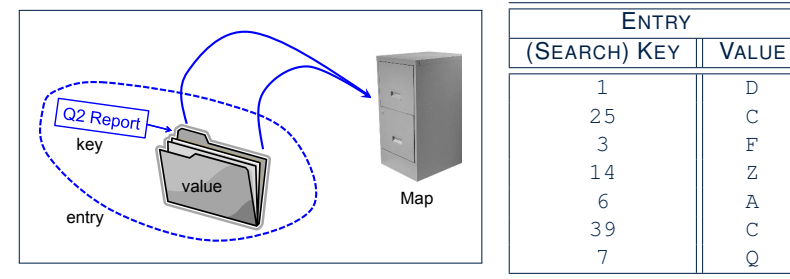

- Each *entry* is a pair: a *value* and its *(search) key*.
- Each *search key* :

**26 of 55**

- *Uniquely* identifies an object in the map
- Should be used to *efficiently* retrieve the associated value
- Search keys must be *unique* (i.e., do not contain duplicates).

#### **Hashing: Naive Implementation of Map**

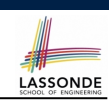

• **Problem**: Support the construction of this simple map:

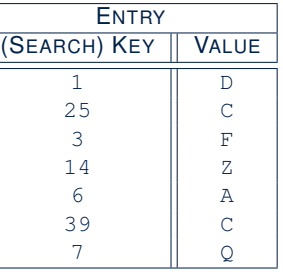

Let's just assume that the maximum map capacity is 100.

● **Naive Solution**:

Let's understand the expected runtime structures before seeing the Java code!

#### **Hashing: Naive Implementation of Map (0)**

LASSONDE

After executing  $\text{ArrayedMap } m = new ArrayedMap()$ 

- Attribute  $\vert$ m. entries initialized as an array of 100 null slots.
- Attribute  $\boxed{m, n \ge 0}$  is 0, meaning:
	- Current number of entries stored in the map is 0.
	- Index for storing the next new entry is 0.

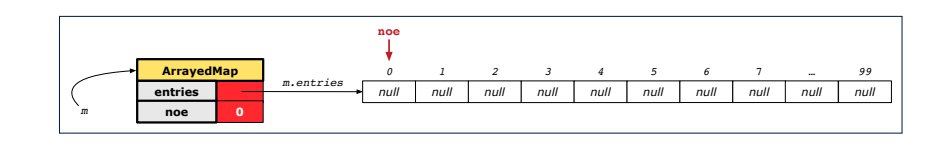

#### **Hashing: Naive Implementation of Map (2)**

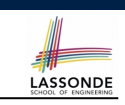

LASSONDE

After executing  $\left| \text{m.put} \right|$  (new Entry (25, "C"))

- $\bullet$  Attribute  $\lfloor m.\ \text{entries} \rfloor$  has 98 null slots.
- Attribute  $\boxed{m.noe}$  is 2, meaning:
	- Current number of entries stored in the map is 2.
	- Index for storing the next new entry is 2.

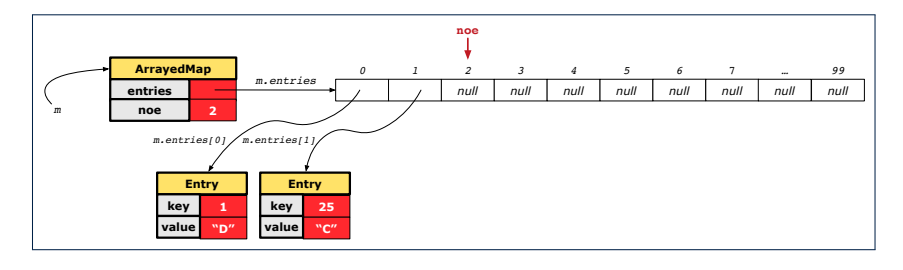

**31 of 55**

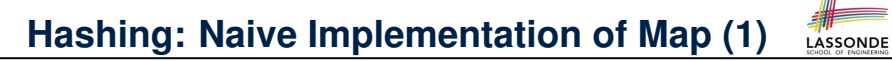

After executing  $\boxed{m.put$  (new Entry  $(1, "D")$ ):

- $\bullet$  Attribute  $\boxed{m.\text{entries}}$  has 99 null slots.
- Attribute  $\boxed{m.noe}$  is 1, meaning:
	- Current number of entries stored in the map is 1.
	- Index for storing the next new entry is 1.

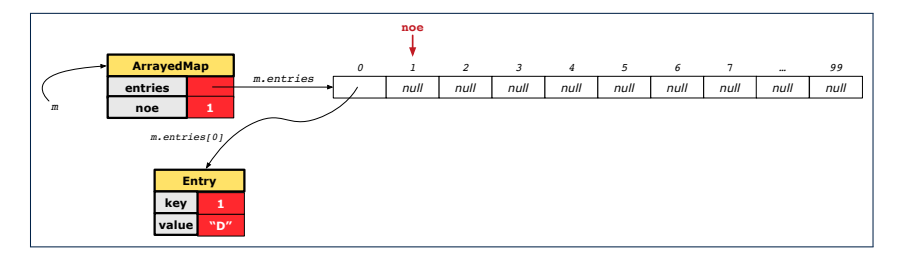

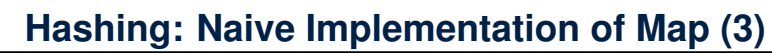

After executing  $m$ . put (new Entry (3, "F"))

- Attribute  $\frac{m}{m}$ . entries has 97 null slots.
- Attribute  $\boxed{m, n \geq 1}$  is 3, meaning:
	- Current number of entries stored in the map is 3.
	- Index for storing the next new entry is 3.

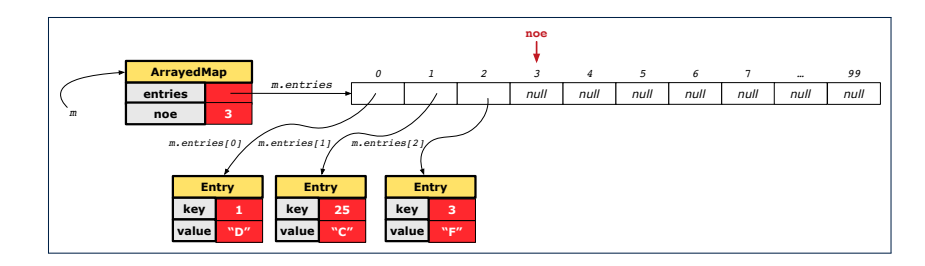

#### **Hashing: Naive Implementation of Map (4)**

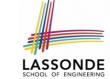

After executing  $\left| \text{m.put}\right|$  (new Entry (14, "Z"))

- Attribute  $\lfloor m.\text{entries} \rfloor$  has 96 null slots.
- Attribute  $\boxed{m, n \infty}$  is 4, meaning:
	- Current number of entries stored in the map is 4.
	- Index for storing the next new entry is 4.

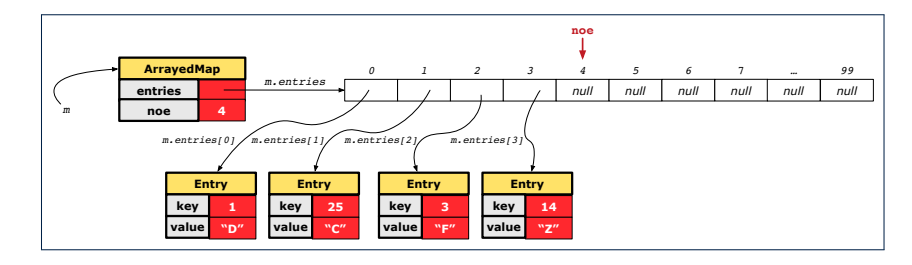

**33 of 55**

### **Hashing: Naive Implementation of Map (6)**

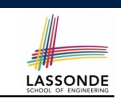

LASSONDE

After executing  $m.put$  (new Entry (39, "C"))

- Attribute  $\frac{m}{m}$ . entries has 94 null slots.
- Attribute  $\boxed{m.noe}$  is 6, meaning:
	- Current number of entries stored in the map is 6.
	- Index for storing the next new entry is 6.

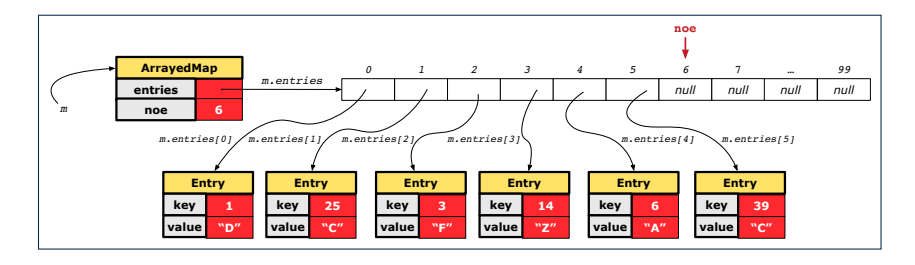

**35 of 55**

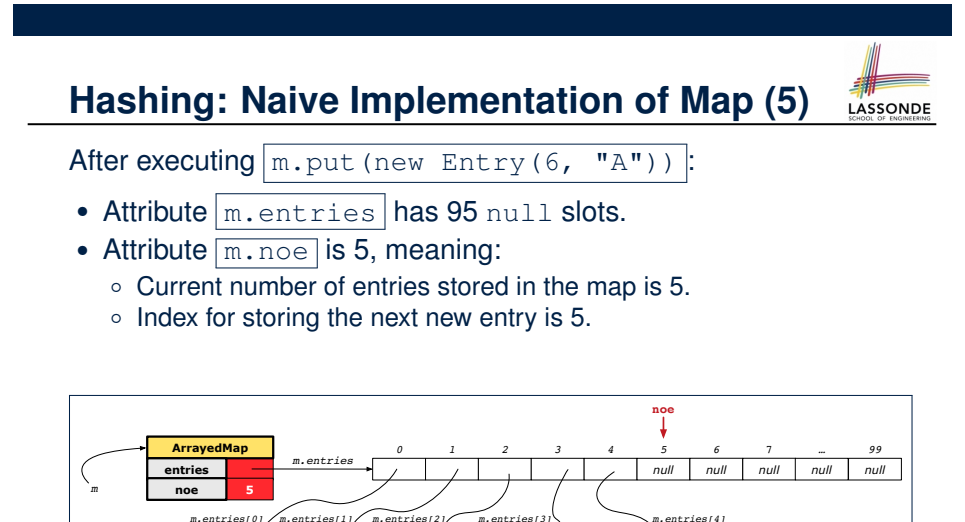

**3 Entry key value "F"**

**14 Entry key value "Z"**

**Entry key value "A"**

**25 Entry key value "C"**

**Entry key value "D"**

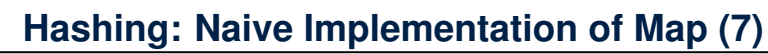

After executing  $\left| \text{m.put (new Entry (7, "Q"))} \right|$ :

- Attribute  $\lfloor m.\text{entries} \rfloor$  has 93 null slots.
- Attribute  $\boxed{m, n \geq 7}$ , meaning:
	- Current number of entries stored in the map is 7.
	- Index for storing the next new entry is 7.

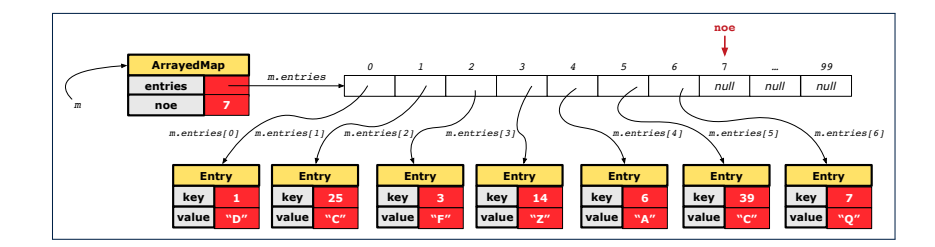

## **Hashing: Naive Implementation of Map (8.1)**

**public class** *Entry* { **private int** *key*; **private String** *value*;

```
public Entry(int key, String value) {
 this.key = key;
 this.value = value;
}
```
*/\* Getters and Setters for key and value \*/*

#### **Hashing: Naive Implementation of Map (8.3)**

*@Test*

**39 of 55**

```
public void testArrayedMap() {
 ArrayedMap m = new ArrayedMap();
 assertTrue(m.size() == 0);
 m.put(1, "D");
 m.put(25, "C");
 m.put(3, "F");
 m.put(14, "Z");
 m.put(6, "A");
 m.put(39, "C");
 m.put(7, "Q");
 assertTrue(m.size() == 7);
 /* inquiries of existing key */
 assertTrue(m.get(1).equals("D"));
 assertTrue(m.get(7).equals("Q"));
 /* inquiry of non-existing key */
 assertTrue(m.get(31) == null);
}
```
**37 of 55**

}

## **Hashing: Naive Implementation of Map (8.2)**

```
public class ArrayedMap {
 private final int MAX_CAPCAITY = 100;
 private Entry[] entries;
 private int noe; /* number of entries */
 public ArrayedMap() {
  entries = new Entry[MAX_CAPCAITY];
  noe = 0;
 }
 public int size() {
  return noe;
 }
 public void put(int key, String value) {
  Entry e = new Entry(key, value);
  entries[noe] = e;
  noe ++;
 }
```
### **Hashing: Naive Implementation of Map (8.4)**

```
public class ArrayedMap {
 private final int MAX_CAPCAITY = 100;
 public String get (int key) {
    for(\text{int} i = 0; i < noe; i +1) {
      Entry e = entries[i];
      int k = e \cdot q e t K e y();
      \textbf{if}(k == key) \{ \textbf{return} e.getValue(); \}}
    return null;
  }
   Say entries is: {(1, D), (25, C), (3, F), (14, Z), (6, A), (39, C), (7, Q), null, ... }<br>
• How efficient is m. qet (1) ? [1 iteration]
    ○ How efficient is m.get (1)? [ 1 iteration ]<br>○ How efficient is m.get (7)? [ 7 iterations ]
    ○ How efficient is m. get (7)? [ 7 iterations ]<br>○ If m is full, worst case of m. get (k)? [ 100 iterations ]
```
- $\circ$  If m is full, worst case of m. get (k)?
- $\circ$  If m with 10<sup>6</sup> entries, worst case of m.get(k)? [ 10<sup>6</sup> iterations ]
- ⇒ get's worst-case performance is *linear* on size of m.entries!

A much *faster* (and *correct*) solution is possible! **40 of 55**

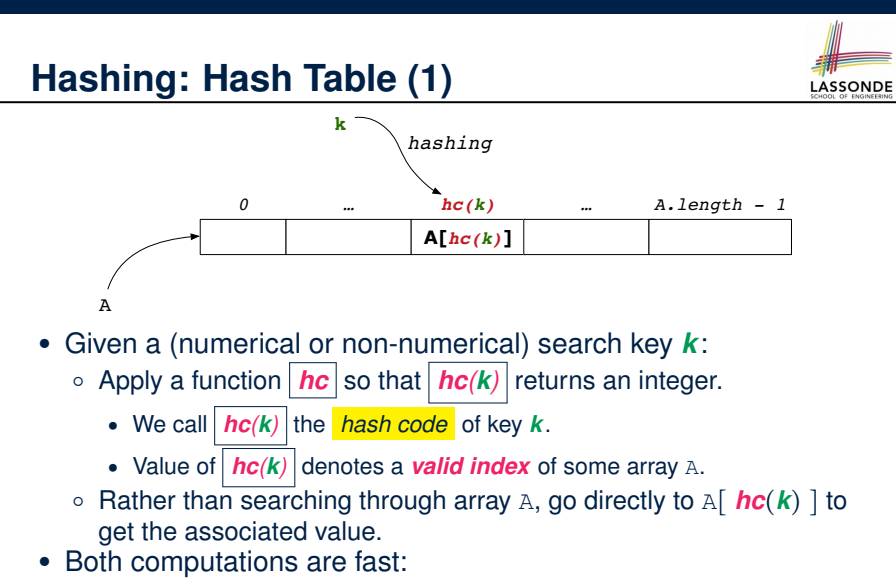

- Converting *k* to *hc(k)*
- Indexing into <sup>A</sup>[ *hc*(*k*) ] **41 of 55**

# **Hashing: Hash Table as a Bucket Array (2.2)**

For illustration, assume A. length is 10 and  $hc(k) = k\%$ 11.

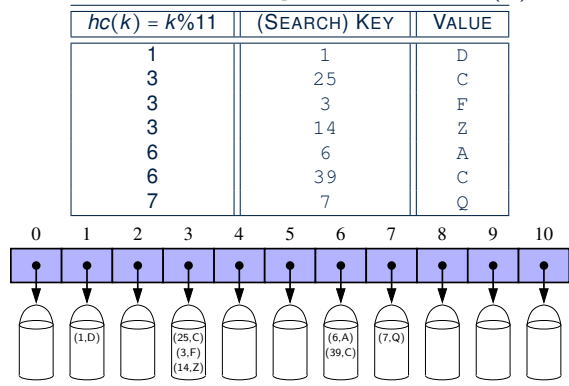

• **Collision**: unequal keys have same hash code (e.g., 25, 3, 14) ⇒ When there are *multiple entries* in the *same bucket*, we distinguish between them using their *unequal* keys. **43 of 55**

**Hashing: Hash Table as a Bucket Array (2.1)** For illustration, assume A. length is 11 and  $hc(k) = k\%$ 11.  $hc(k) = k\%11$  | (SEARCH) KEY | VALUE 1 1 D **3** || 25 || C 3 || 3 || F 3 || 14 || 2 6 || 6 || A 6 || 39 || C 7 7 Q 0 1 2 3 4 5 6 7 8 9 10  $(1,D)$  |  $(25,C)$ (3,F) (14,Z) (39,C)  $(6, A)$   $(7, Q)$ ● **Collision**: unequal keys have same hash code (e.g., 25, 3, 14) ⇒ Unavoidable as number of entries ↑, but a *good* hash

function should have sizes of the buckets uniformly distributed. **42 of 55**

### **Hashing: Contract of Hash Function**

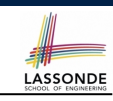

● Principle of defining a hash function *hc*:

 $k1$ *.equals*( $k2$ )  $\Rightarrow$  *hc*( $k1$ ) == *hc*( $k2$ )

Equal keys always have the same hash code.

• Equivalently, according to contrapositive:

 $hc(k1) \neq hc(k2) \Rightarrow \neg k1$ *.equals*( $k2$ )

Different hash codes must be generated from unequal keys.

- What if  $\neg k1 \neq 1$ *equals*( $k2$ )?<br>  $\circ$  *hc*( $k1$ ) == *hc*( $k2$ )
- $\circ$  *hc*(*k1***)** == *hc*(*k2***) [collision e.g., 25 and 3]<br>** $\circ$ *hc***(<b>***k1***)**  $\neq$  *hc*(*k2***) [no collision e.g., 25 and 1]**
- What if  $hc(k1) == hc(k2)$ ?<br>  $\circ \neg k1$  equals (k2) o ¬*k1.equals*(*k2*) [collision e.g., 25 and 3]<br>
o *k1.equals*(*k2*) [sound hash function]
	-

#### **Hashing: Defining Hash Function in Java (1)**

The Object class (common super class of all classes) has the method for redefining the hash function for your own class:

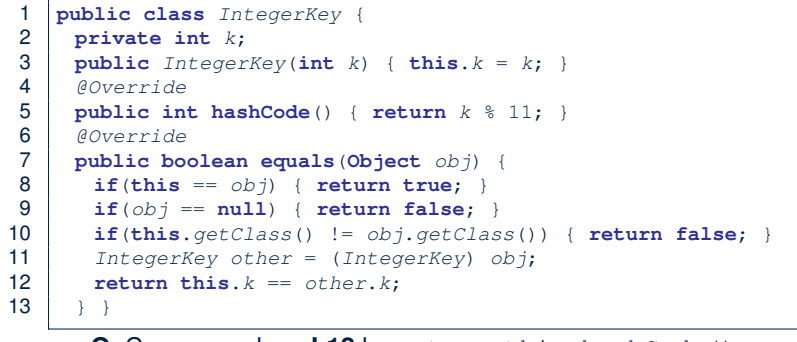

**Q**: Can we replace  $L12$  by return this.hashCode() == other.hashCode()? **A**: *No* ∵ When collision happens, keys with same hash code (i.e.,

in the same bucket) cannot be distinguished.

**45 of 55**

#### **Hashing: Using Hash Table in Java**

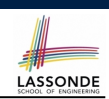

```
@Test
public void testHashTable() {
 Hashtable<IntegerKey, String> table = new Hashtable<>();
 IntegerKey k1 = new IntegerKey(39);IntegerKey k2 = new IntegerKey(39);
 assertTrue(k1.equals(k2));
 assertTrue(k1.hashCode() == k2.hashCode());
 table.put(k1, "D");
 assertTrue(table.get(k2).equals("D"));
}
```
#### **47 of 55**

**Hashing: Defining Hash Function in Java (2)** 

```
@Test
public void testCustomizedHashFunction() {
 IntegerKey ik1 = new IntegerKey(1);
 /* 1 % 11 == 1 */
 assertTrue(ik1.hashCode() == 1);
 IntegerKey ik39 1 = new IntegerKey(39); /* 39 \div 11 == 6 */IntegerKey ik39_2 = new IntegerKey(39);
 IntegerKey ik6 = new IntegerKey(6); /* 6 % 11 == 6 */
 assertTrue(ik39_1.hashCode() == 6);
 assertTrue(ik39_2.hashCode() == 6);
 assertTrue(ik6.hashCode() == 6);
 assertTrue(ik39_1.hashCode() == ik39_2.hashCode());
 assertTrue(ik39_1.equals(ik39_2));
 assertTrue(ik39_1.hashCode() == ik6.hashCode());
 assertFalse(ik39_1.equals(ik6));
}
```
**Hashing: Defining Hash Function in Java (3)**

- When you are given instructions as to how the hashCode method of a class should be defined, override it manually.
- Otherwise, use Eclipse to generate the equals and hashCode methods for you.
	- Right click on the class.
	- Select Source.
	- $\circ$  Select Generate hashCode() and equals().
	- Select the relevant attributes that will be used to compute the hash value.

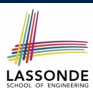

LASSONDE

### **Hashing: Defining Hash Function in Java (4.1.1)**

*Caveat*: Always make sure that the hashCode and equals are redefined/overridden to work together consistently.

e.g., Consider an alternative version of the IntegerKey class:

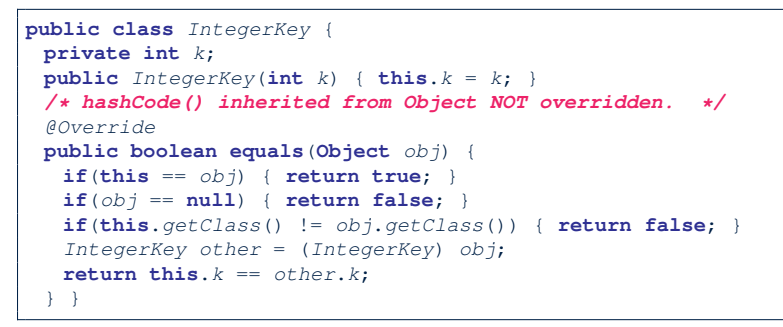

#### **49 of 55**

### **Hashing: Defining Hash Function in Java (4.2)**

1 *@Test*

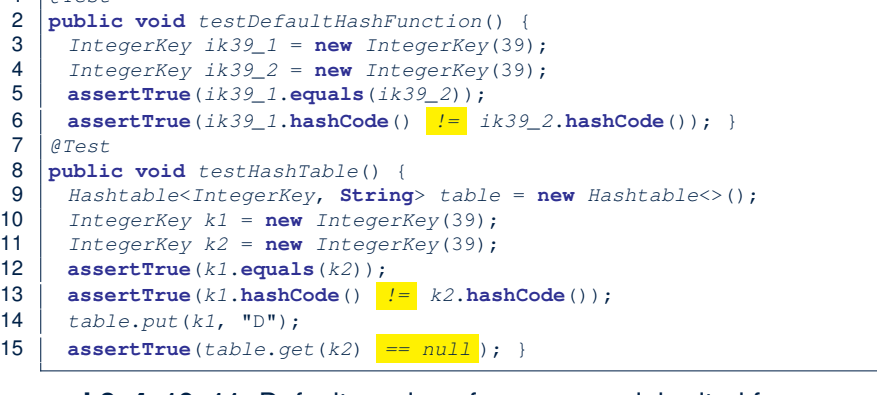

**L3, 4, 10, 11: Default version of hashCode, inherited from** Object, returns a *distinct* integer for every new object, *despite its contents* [*Fix*: Override hashCode of your classes!] **51 of 55**

# **Hashing: Defining Hash Function in Java (4.1.2)**

```
public class IntegerKey {
 private int k;
 public InterKey(int k) { this.k = k; }
 /* hashCode() inherited from Object NOT overridden. */
 @Override
public boolean equals(Object obj) {
  if(this == obj) { return true; }
  if(obj == null) { return false; }
  if(this.getClass() != obj.getClass()) { return false; }
  IntegerKey other = (IntegerKey) obj;
  return this.k == other.k;
 } }
```
#### ○ *Problem*?

- Default implementation of hashCode () from the Object class: Objects with *distinct* addresses have *distinct* hash code values.
- Violation of the Contract of hashCode():

```
hc(k1) \neq hc(k2) \Rightarrow -k1.equals(k2)
```
○ What about equal objects with different addresses? **50 of 55**

**Index (1)**

**Equality (1) Equality (2.1) Equality (2.2): Common Error Equality (3) Requirements of equals Equality (4.1) Equality (4.2) Equality (4.3) Equality (5) Equality (6.1) Equality (6.2) Equality (6.3) Equality (6.4) Equality in JUnit (7.1) 52 of 55**

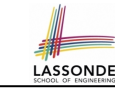

#### **Index (2)**

**Equality in JUnit (7.2) Equality in JUnit (7.3) Why Ordering Between Objects? (1) Why Ordering Between Objects? (2) Defining Ordering Between Objects (1.1) Defining Ordering Between Objects (1.2) Defining Ordering Between Objects (2.1) Defining Ordering Between Objects (2.2) Defining Ordering Between Objects (2.3) Defining Ordering Between Objects (3) Hashing: What is a Map? Hashing: Arrays are Maps Hashing: Naive Implementation of Map Hashing: Naive Implementation of Map (0) 53 of 55**

LASSONDE

**Hashing: Contract of Hash Function Hashing: Defining Hash Function in Java (1) Hashing: Defining Hash Function in Java (2) Hashing: Using Hash Table in Java Hashing: Defining Hash Function in Java (3) Hashing: Defining Hash Function in Java (4.1.1) Hashing: Defining Hash Function in Java (4.1.2) Hashing: Defining Hash Function in Java (4.2) 55 of 55**

LASSONDE

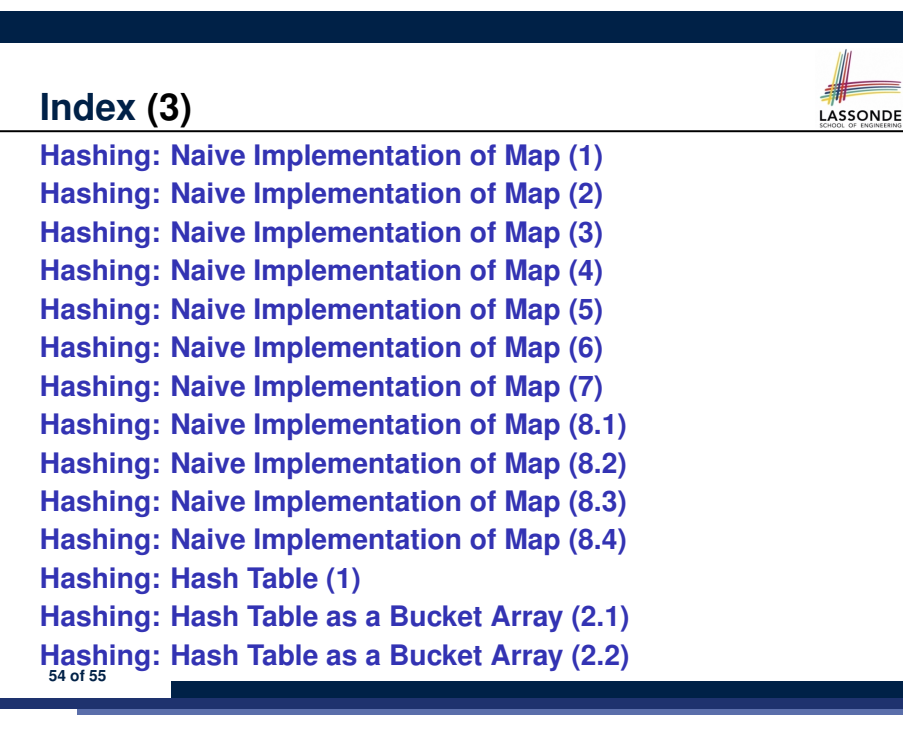